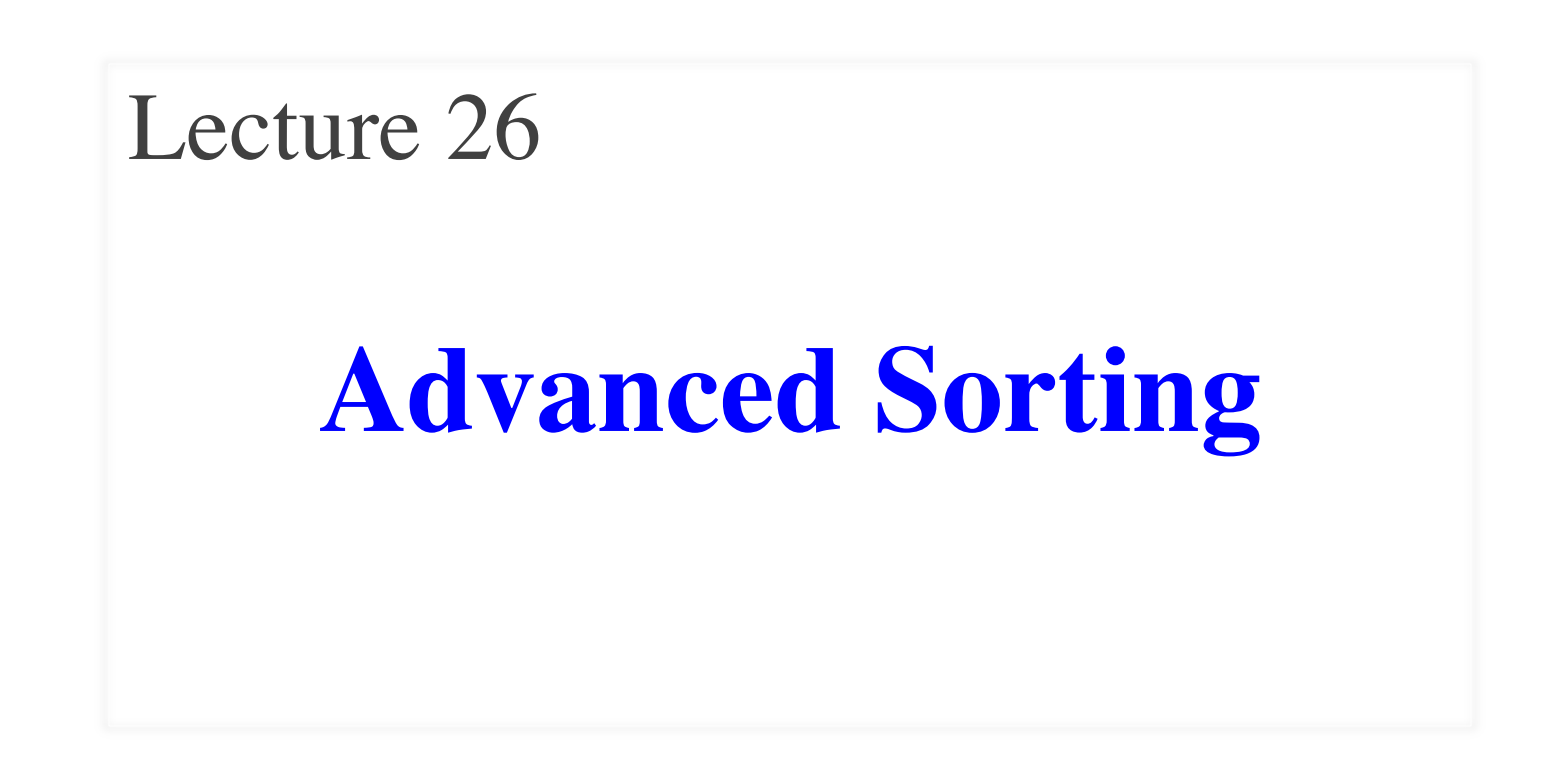

# **Announcements for This Lecture**

#### **Assignment & Lab Optional Videos**

- A6 is not graded yet
	- Done early next week
	- Survey still open today
- A7 due **Mon, Dec. 5**
	- Extensions are possible
	- Contact your lab instructor
- Lab Today: Office Hours
	- Get help on A7 Planetoids
	- Anyone can go to any lab

- **ALL** all are now posted
	- **Lesson 30** for today
	- § **Lesson 28** is next week

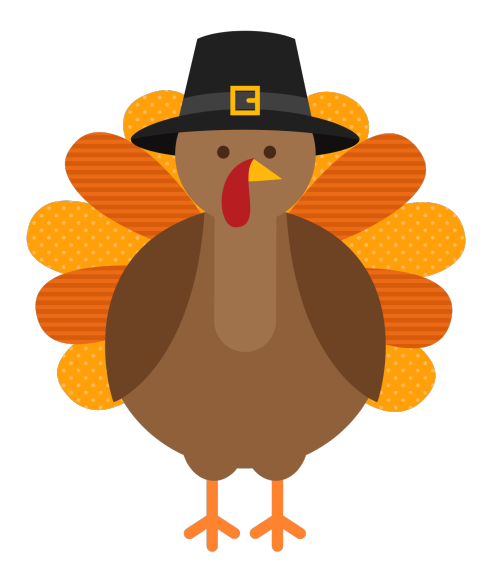

# **Recall Our Problem**

- Both insertion, selection sort are **nested loops**
	- **Outer loop** over each element to sort
	- **Inner loop** to put next element in place
	- Each loop is n steps.  $n \times n = n^2$
- To do better we must *eliminate* a loop
	- But how do we do that?
	- § What is like a loop? **Recursion!**
	- § First need an *intermediate* algorithm

# **The Partition Algorithm**

h k

Given a list segment b[h..k] with some value x in b[h]:

**x** | 2

Swap elements of b[h..k] to get this answer

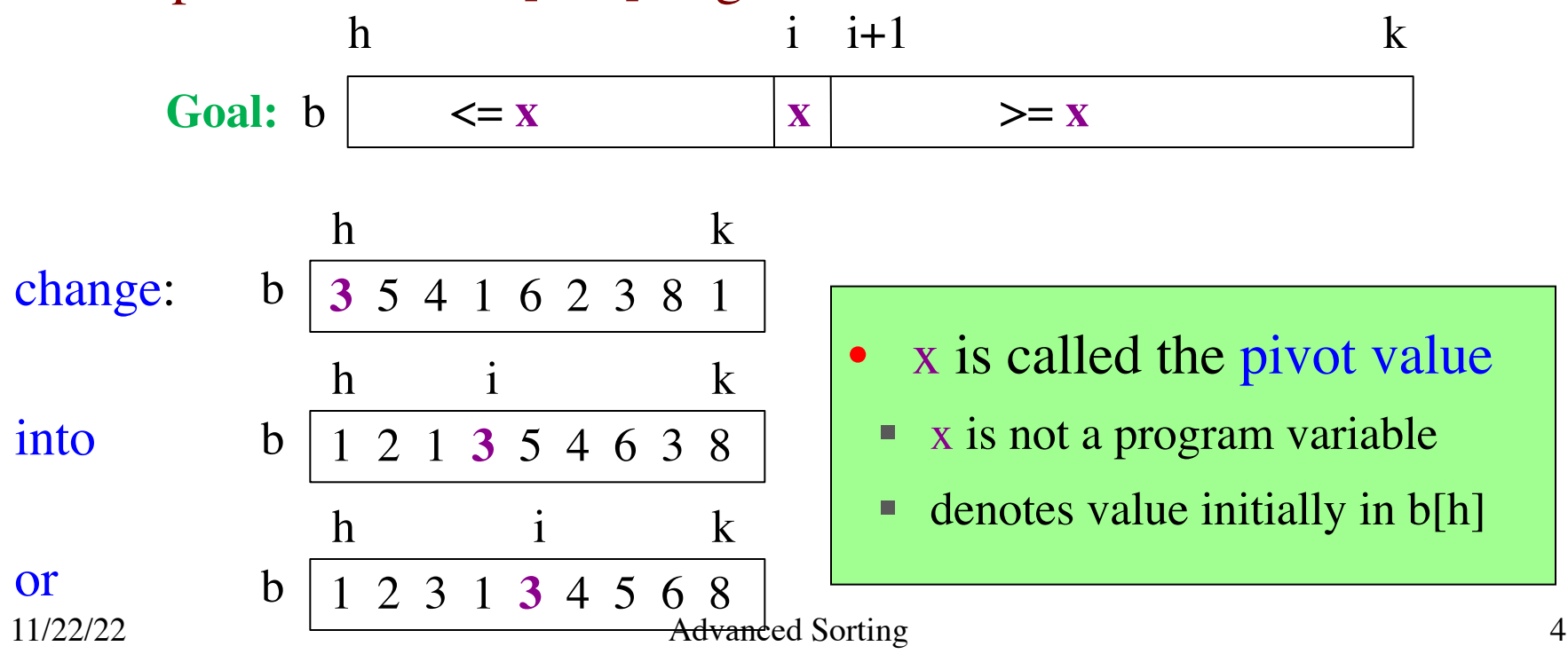

# **Designing the Partition Algorithm**

- Given a list  $b[h..k]$  with some value x in  $b[h]$ :
- Swap elements of b[h..k] to get this answer **x**  $\vert$  ? h k **Start:** b  $\langle x \rangle = \mathbf{x}$   $\vert \mathbf{x} \vert$   $\vert x \vert$   $\vert x \vert$ h  $i$  i  $i+1$  k **Goal:** b  $\langle x \rangle = \mathbf{x}$   $\vert \mathbf{x} \vert$  ?  $\vert$   $\langle x \rangle = \mathbf{x}$ h i j k **In-Progress:** b

Indices b, h important! Might partition only part

# **Implementating the Partition Algorithm**

```
"""Partition list b[h..k] around a pivot x = b[h]"""
i = h; j = k+1; x = b[h]while i < j-1:
  if b[i+1] \geq x:
     # Move to end of block.
     swap(b,i+1,j-1)j = j - 1else: \# b[i+1] < xswap(b,i,i+1)i = i + 1
```
def partition(b, h, k):

**partition(b,h,k), not partition(b[h:k+1])** Remember, slicing always copies the list! We want to partition the **original** list

```
def partition(b, h, k):
  """Partition list b[h..k] around a pivot x = b[h]"""
  i = h; j = k+1; x = b[h]while i < j-1:
    if b[i+1] \geq x:
       # Move to end of block.
       swap(b,i+1,j-1)j = j - 1else: # b[i+1] < xswap(b,i,i+1)i = i + 11 2 3 1 5 0 6 3 8
                                                      h |i|i+1 |j| k
                                                      \langle x = x | x | ? \rangle = x
```

```
def partition(b, h, k):
  """Partition list b[h..k] around a pivot x = b[h]"""
  i = h; j = k+1; x = b[h]while i < j-1:
     if b[i+1] \geq x:
        # Move to end of block.
        swap(b,i+1,j-1)j = j - 1else: \# b[i+1] < xswap(b,i,i+1)i = i + 1
```
#### 1 2 **3** 1 5 0 6 3 8 h  $|i|$ i+1  $|i|$  k  $\langle x = \mathbf{x} | \mathbf{x} |$  ?  $\rangle = \mathbf{x}$  $1 \t2 \t1 \t3 \t5 \t0 \t6 \t3 \t8$ h  $\rightarrow i$  i+1 j k

```
def partition(b, h, k):
  """Partition list b[h..k] around a pivot x = b[h]"""
  i = h; j = k+1; x = b[h]while i < j-1:
     if b[i+1] \geq x:
        # Move to end of block.
       swap(b,i+1,j-1)j = j - 1else: # b[i+1] < xswap(b,i,i+1)i = i + 1
```
1 2 **3** 1 5 0 6 3 8 h  $|i|$ i+1  $|i|$  k  $\langle x = \mathbf{x} | \mathbf{x} |$  ?  $\rangle = \mathbf{x}$  $1 \t2 \t1 \t3 \t5 \t0 \t6 \t3 \t8$ h  $\rightarrow i$  i+1 j k  $1 \t2 \t1 \t3 \t0 \t5 \t6 \t3 \t8$ h i j $\leftarrow$  k

```
def partition(b, h, k):
  """Partition list b[h..k] around a pivot x = b[h]"""
  i = h; j = k+1; x = b[h]while i < j-1:
     if b[i+1] \geq x:
        # Move to end of block.
        swap(b,i+1,j-1)j = j - 1else: \# b[i+1] < xswap(b,i,i+1)i = i + 1return i
```
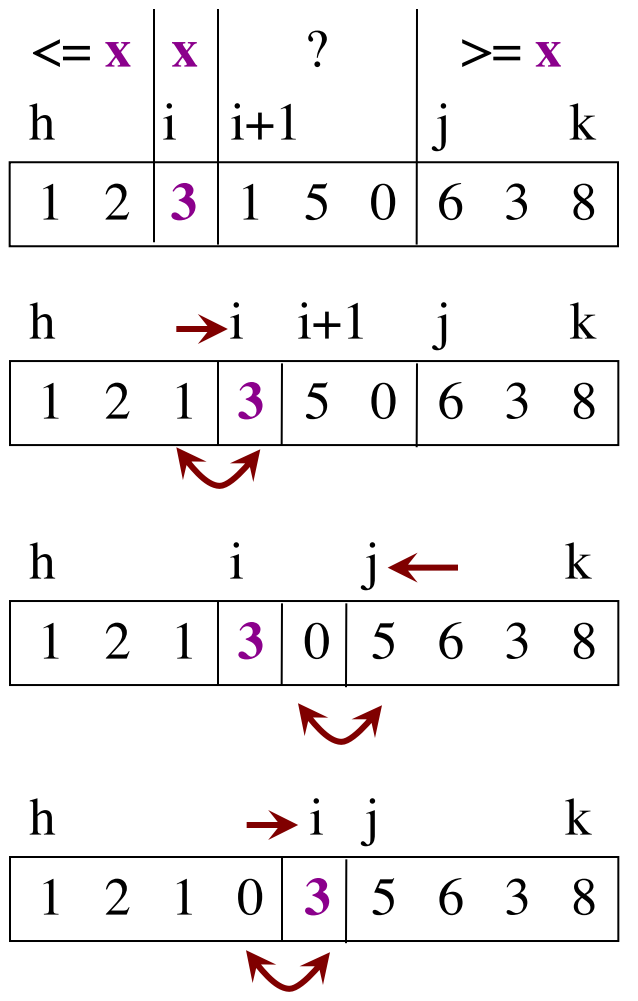

# **Why is this Useful?**

- Will use this algorithm to replace inner loop
	- The inner loop cost us n swaps every time
- Can this reduce the number of swaps?
	- Worst case is k-h swaps
	- This is n if partitioning the whole list
	- But less if only partitioning part
- **Idea:** Break up list and partition only part?
	- § This is **Divide-and-Conquer!**

# **Sorting with Partitions**

h k

Given a list segment b[h..k] with some value x in b[h]:

**x** | 2

Swap elements of b[h..k] to get this answer

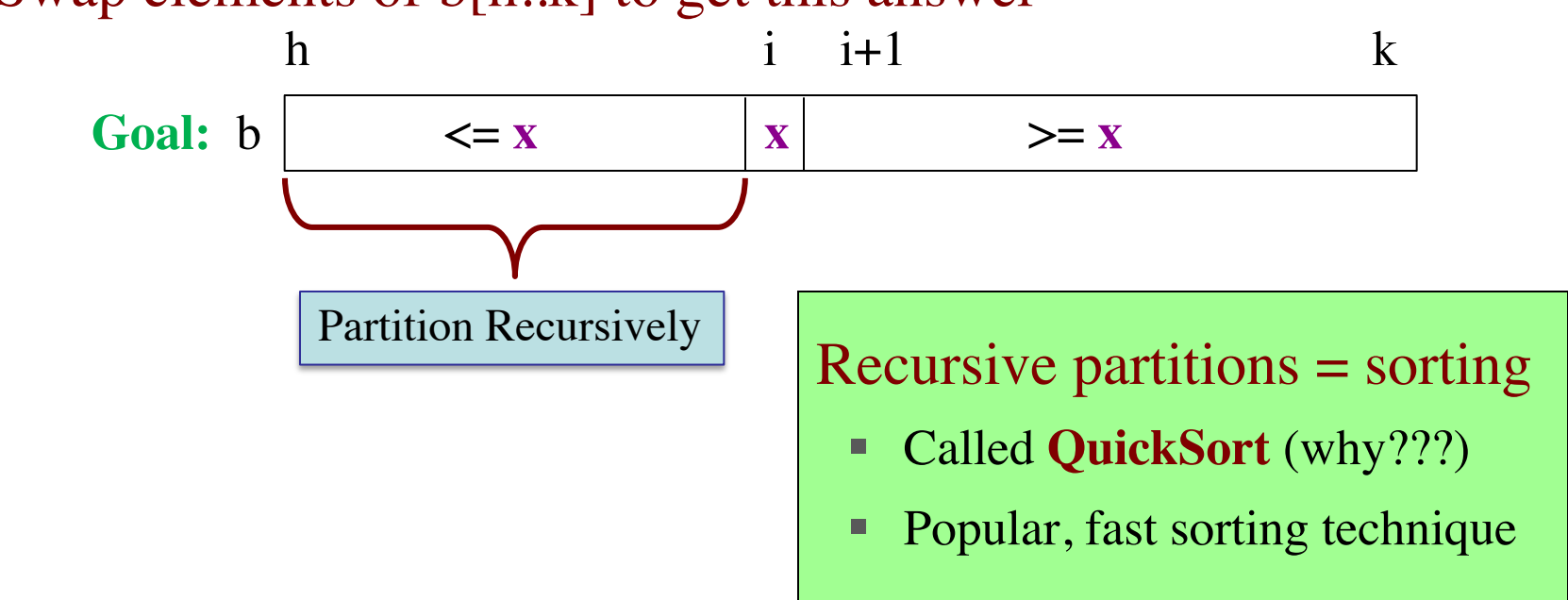

# **Sorting with Partitions**

h k

Given a list segment  $b[h..k]$  with some value x in  $b[h]$ :

**x** | 2

Swap elements of b[h..k] to get this answer

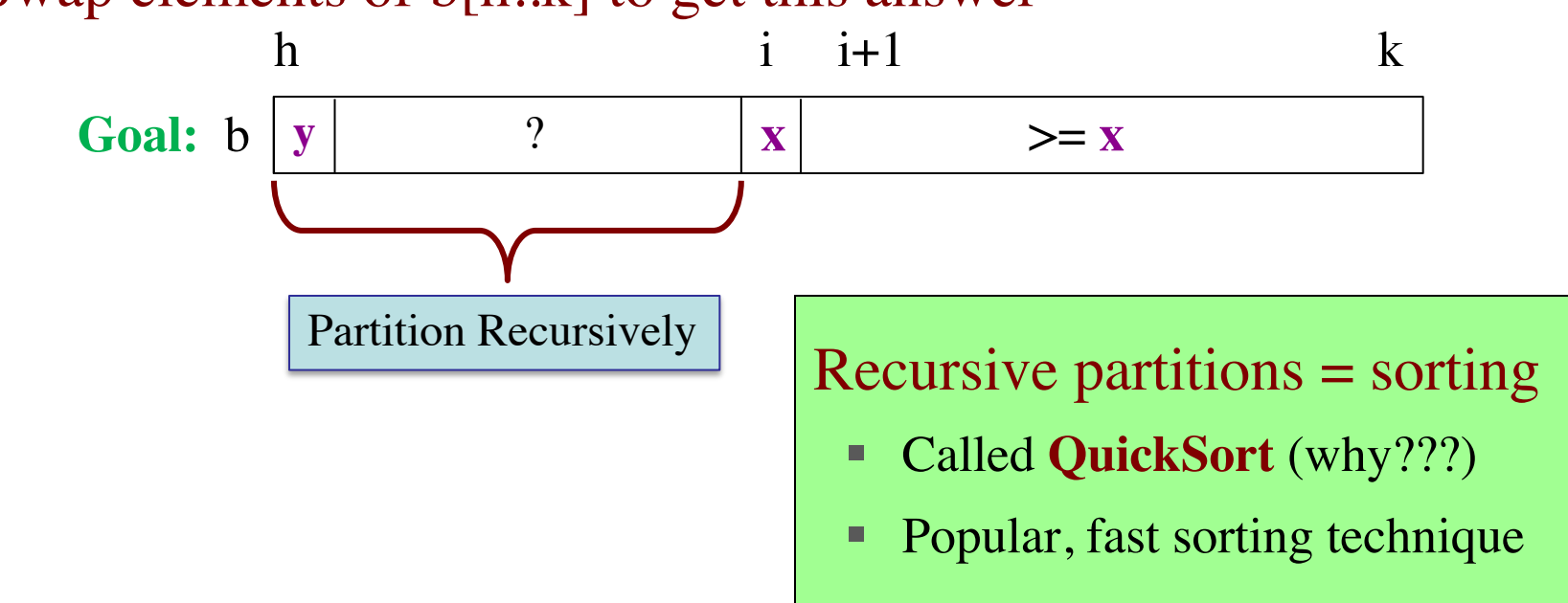

# **Sorting with Partitions**

h k

Given a list segment b[h..k] with some value x in b[h]:

**x** | 2

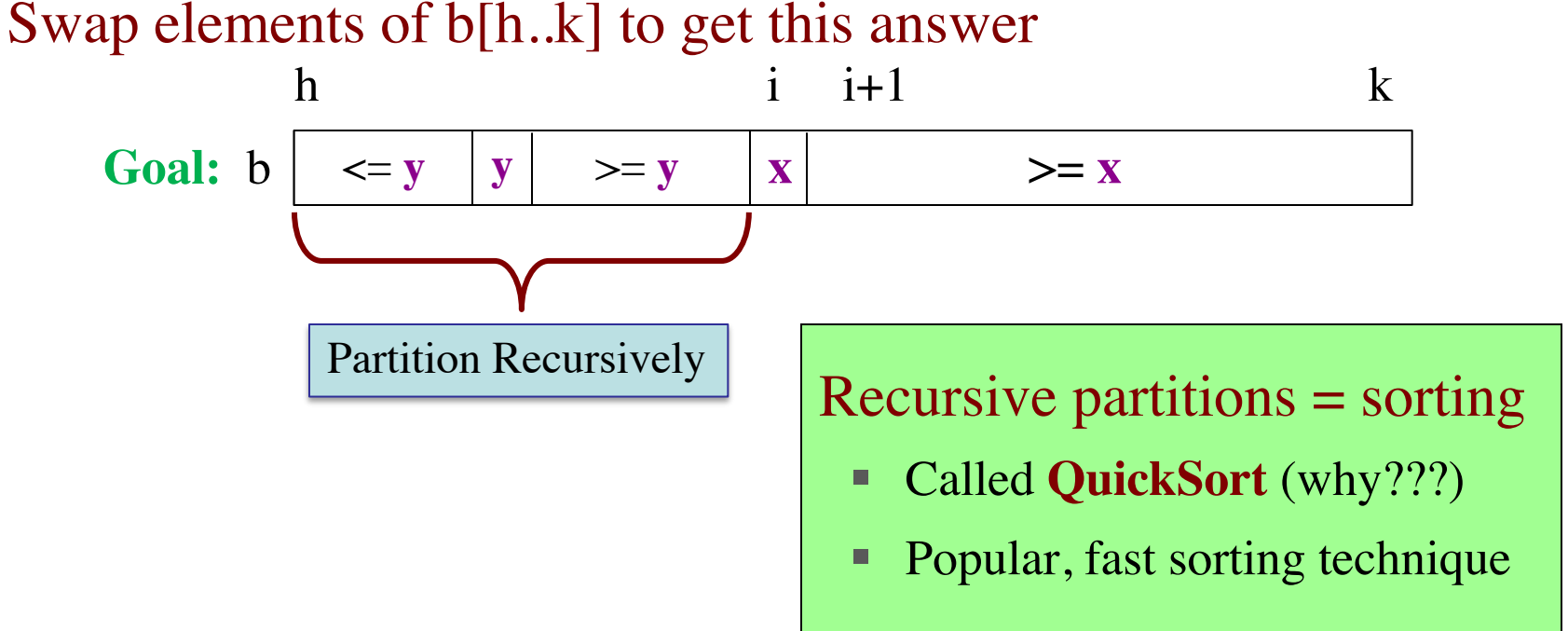

# **QuickSort**

#### def quick\_sort**(**b, h, k**):**

```
"""Sort the array fragment b[h..k]"""
if b[h..k] has fewer than 2 elements:
   return
j = partition(b, h, k)
# b[h..j-1] \le b[j] \le b[j+1..k]# Sort b[h,j-1] and b[j+1..k]quick_sort (b, h, j-1)quick_sort (b, j+1, k)
```
- **Worst Case:**  array already sorted
	- Or almost sorted
	- $\blacksquare$  n<sup>2</sup> in that case
- **Average Case:** array is scrambled
	- $\blacksquare$  n log n in that case
	- Best sorting time!

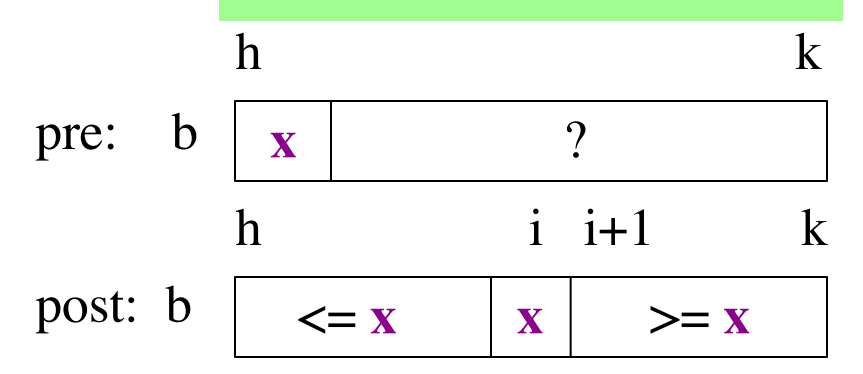

# **So Does that Solve It?**

- Worst case still seems bad! Still  $n^2$ 
	- But only happens in small number of cases
	- Just happens that case is common (already sorted)
- Can greatly reduce issue with randomization
	- § Swap start with random element in list
	- Now pivot is random and already sorted unlikely

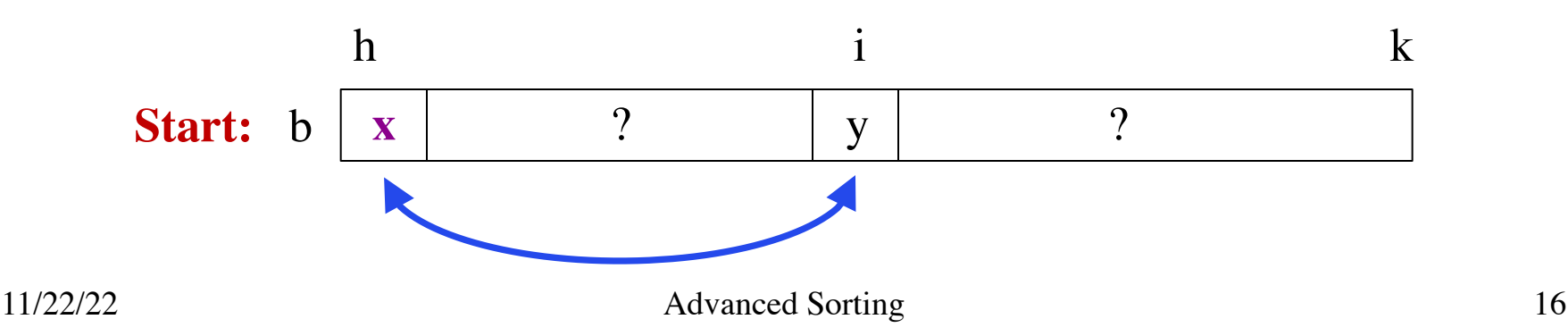

# **So Does that Solve It?**

- Worst case still seems bad! Still  $n^2$ 
	- But only happens in small number of cases

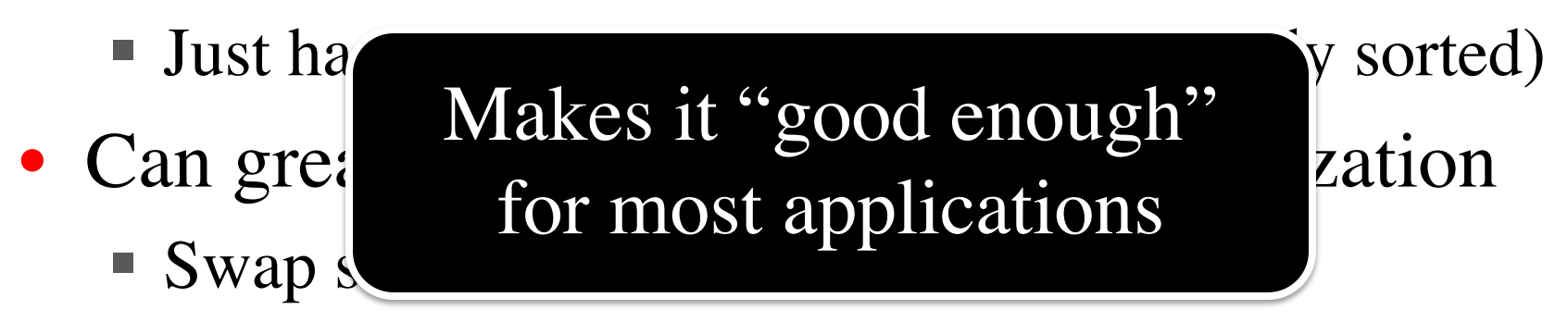

■ Now pivot is random and already sorted unlikely

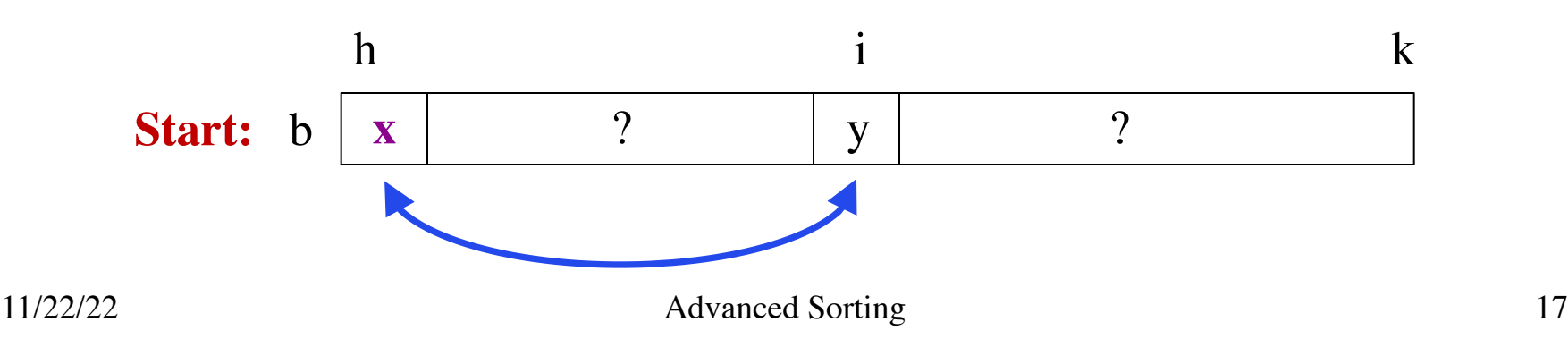

# **Can We Do Better?**

- Recursion seems to be the solution
	- Partitioned the list into two halves
	- Recursively sorted each half
- How about a traditional **divide-and-conquer**?
	- § **Divide** the list into two halves
	- § **Recursively sort** the two halves
	- § **Combine** the two sort halves
- How do we do the last step?

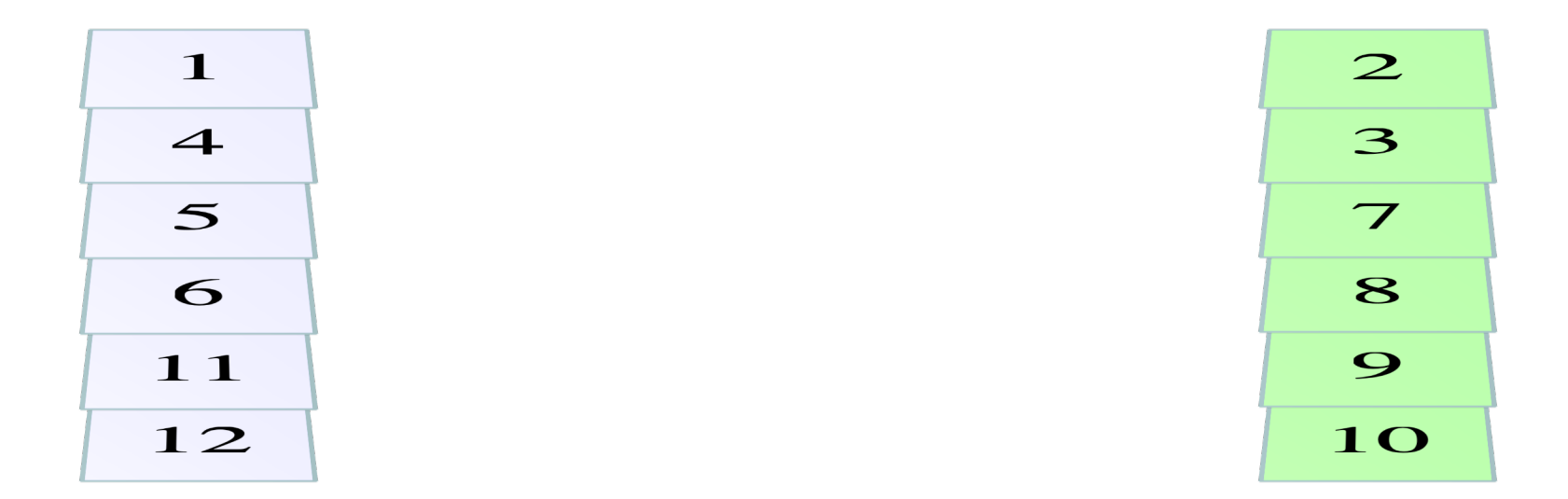

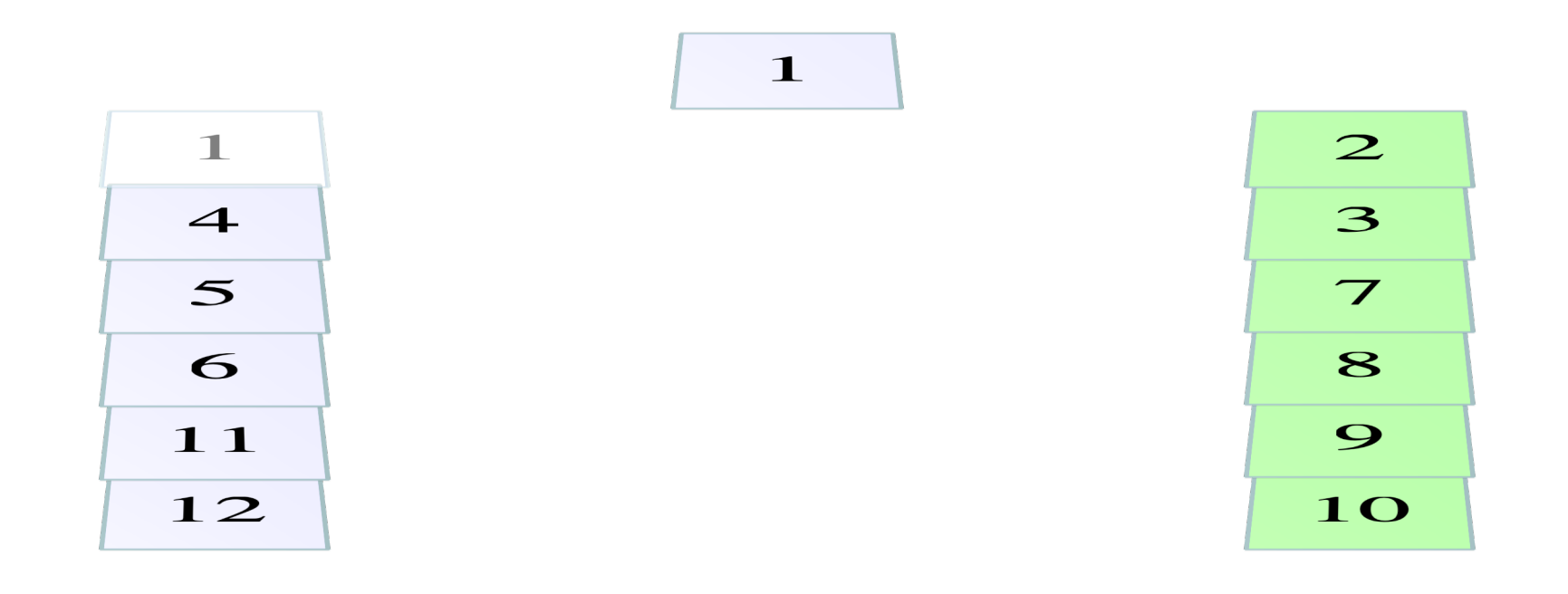

Pick from list with the least

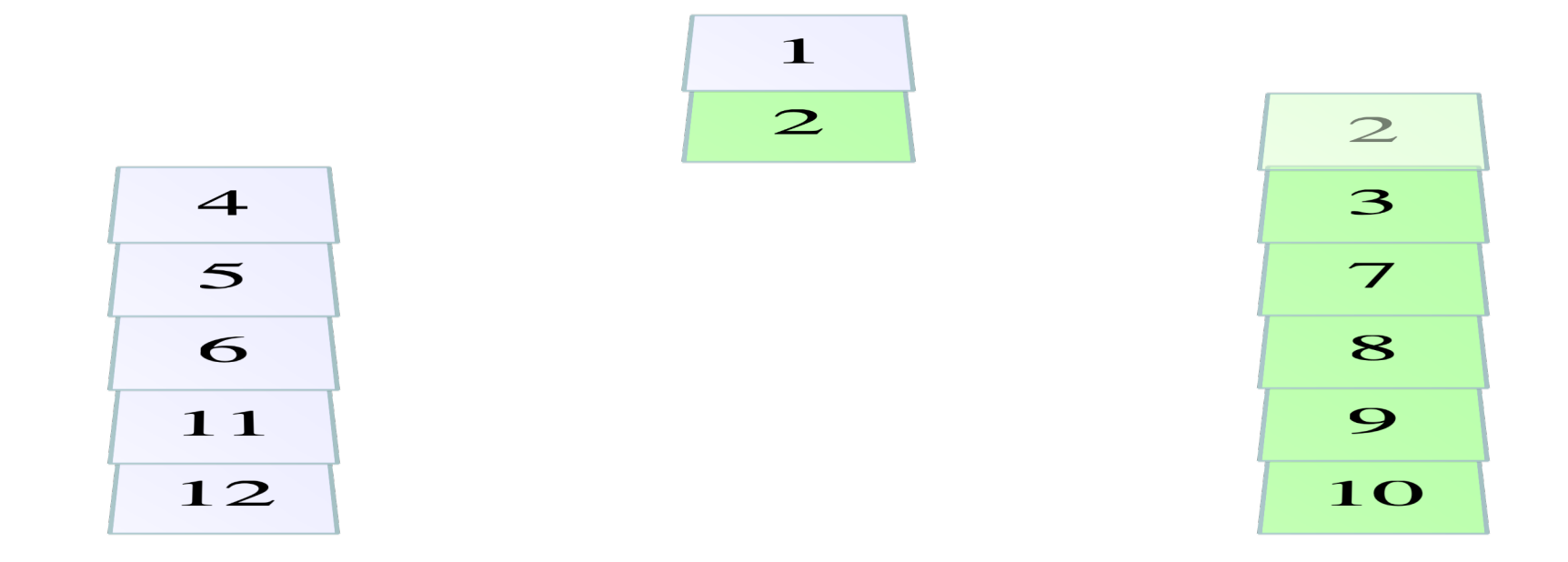

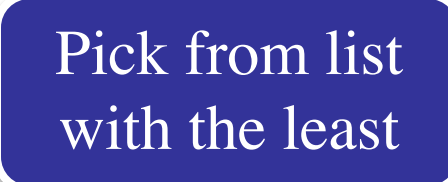

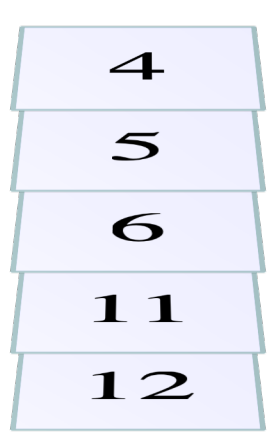

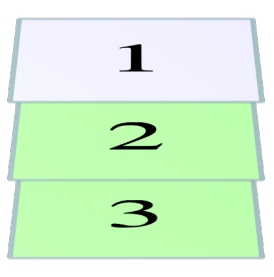

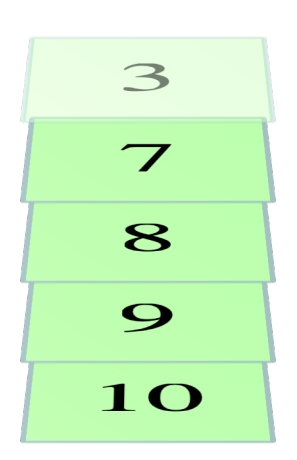

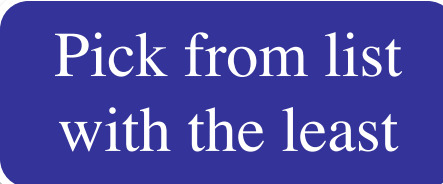

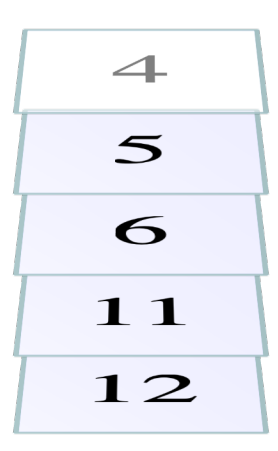

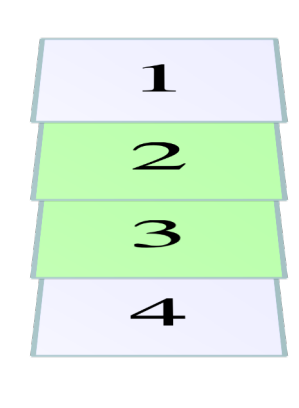

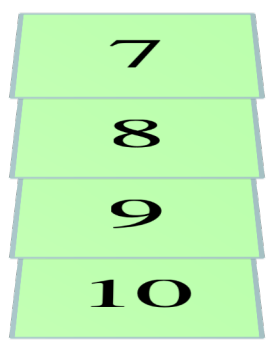

Pick from list with the least

 $\mathbf{1}$ 

 $\overline{2}$ 

3

 $\overline{\mathbf{4}}$ 

 $\mathbf{5}$ 

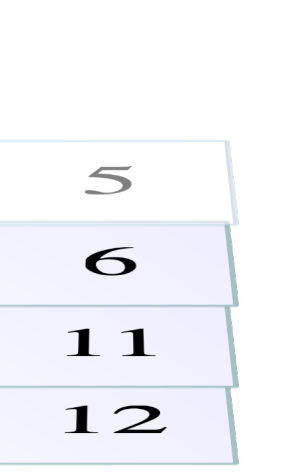

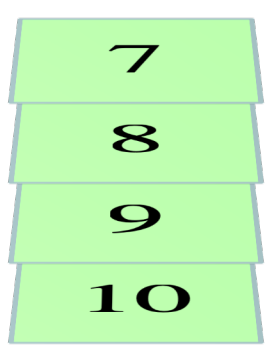

Pick from list with the least

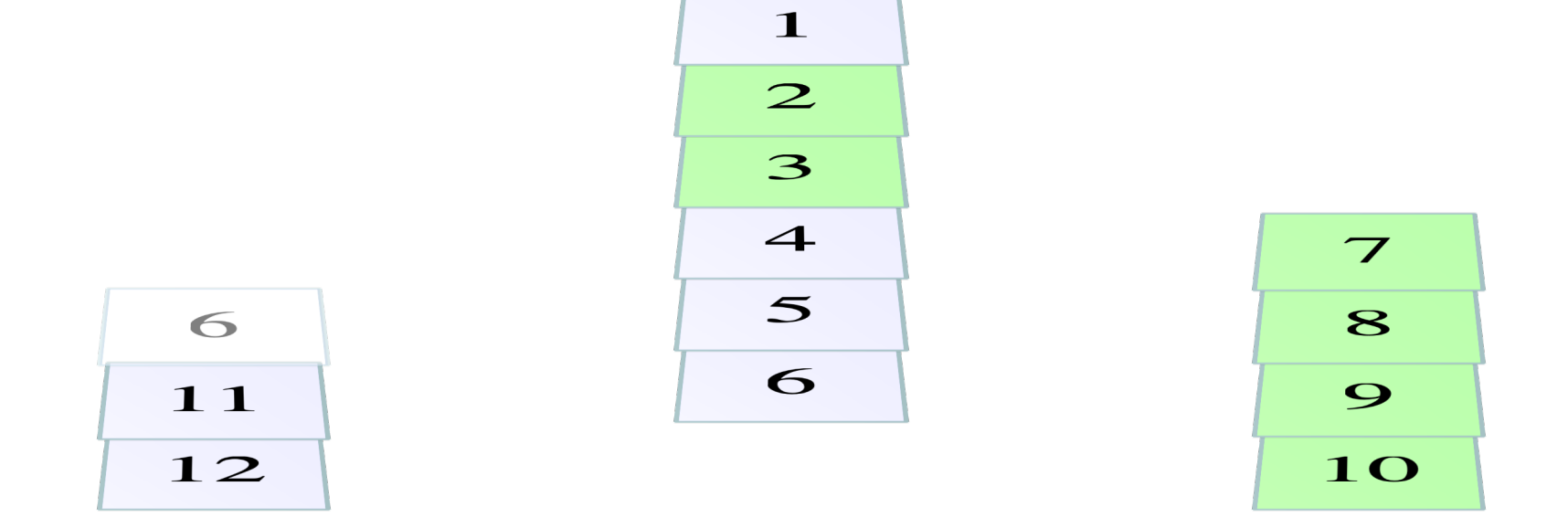

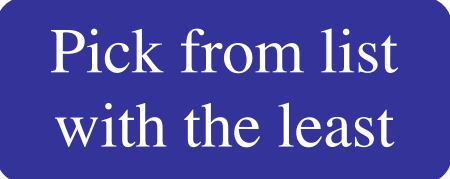

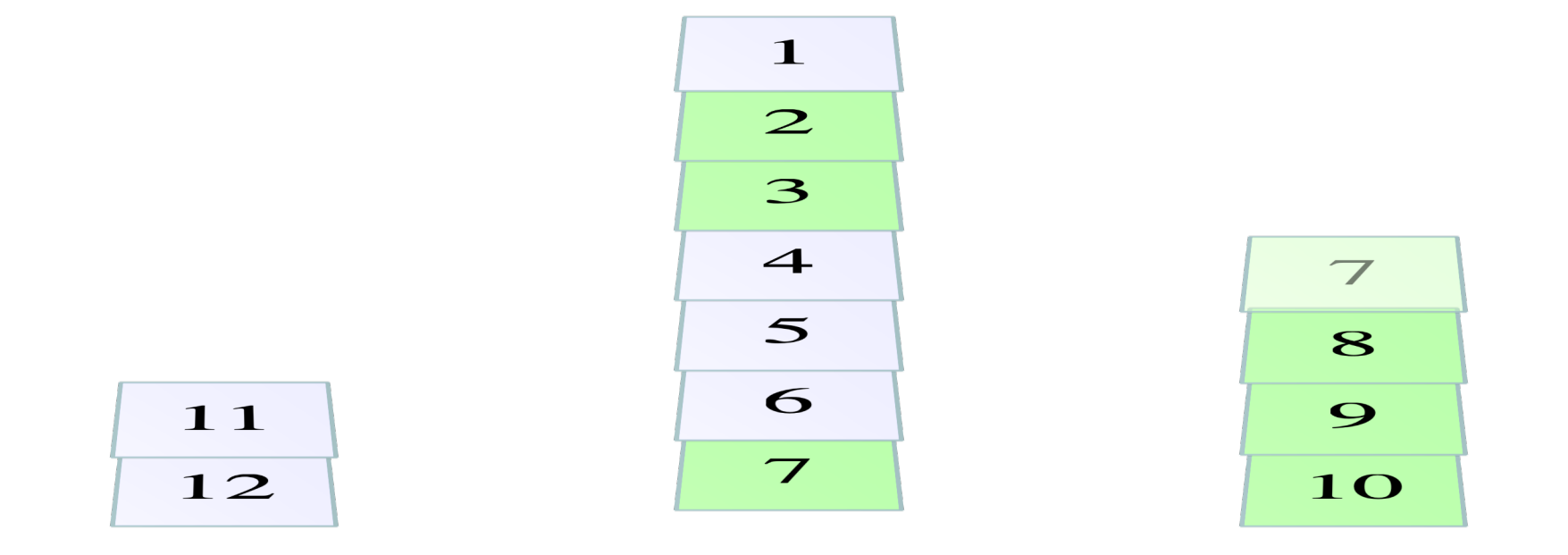

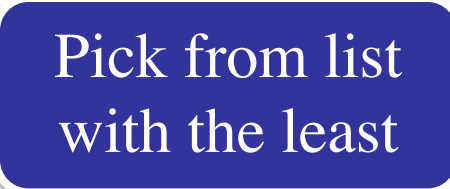

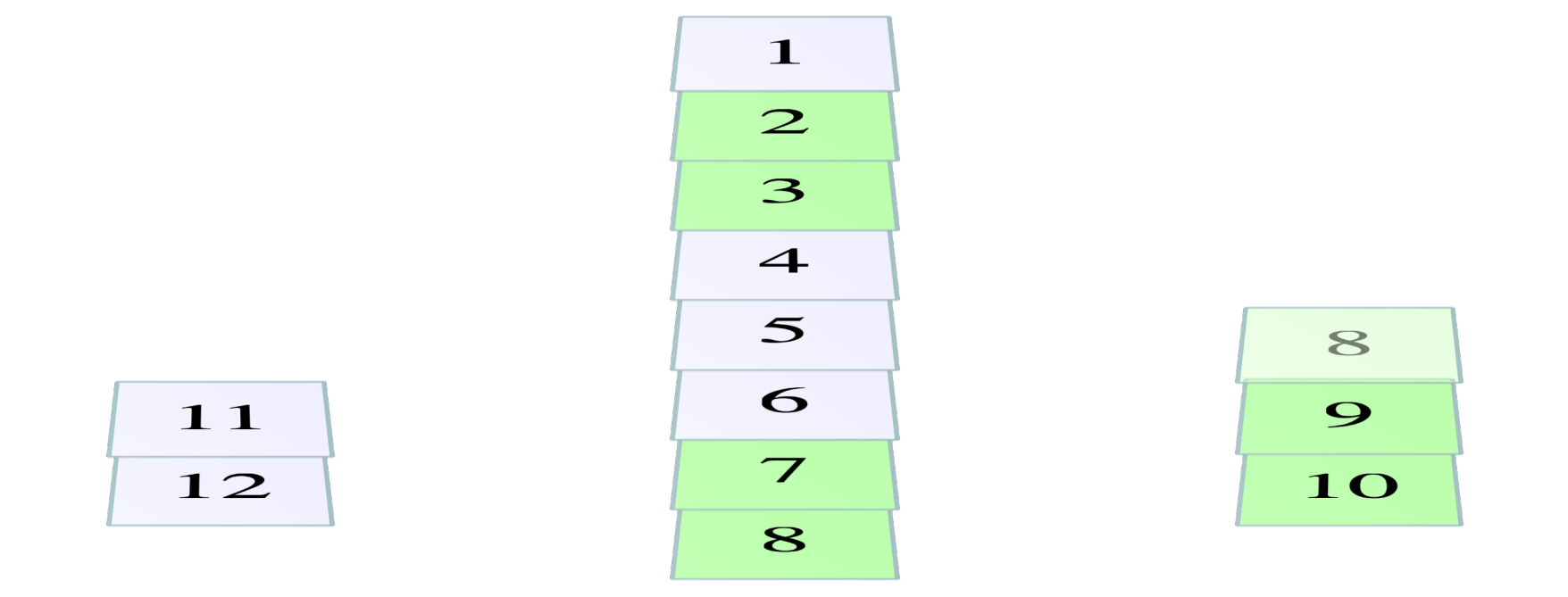

Pick from list

with the least

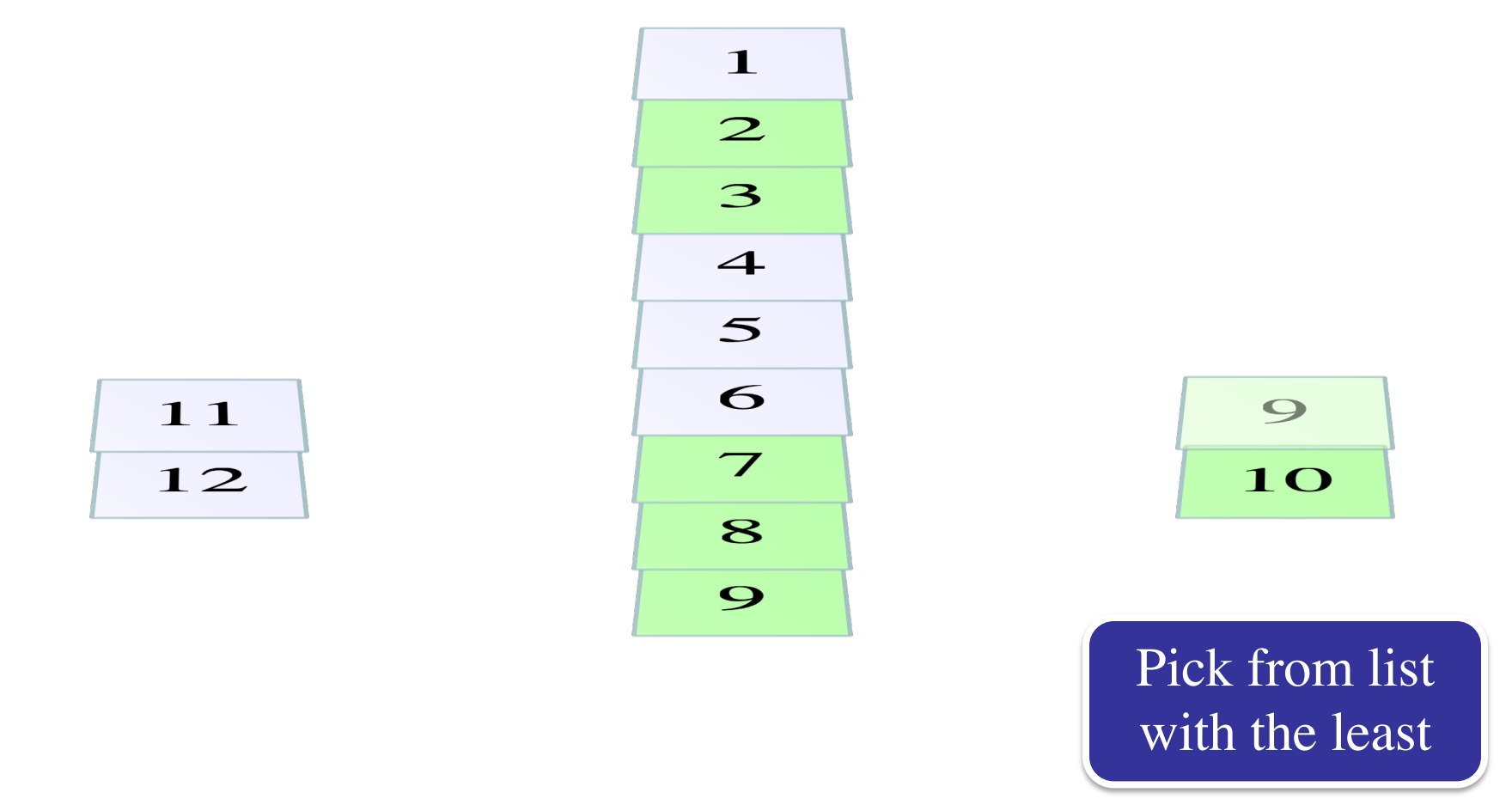

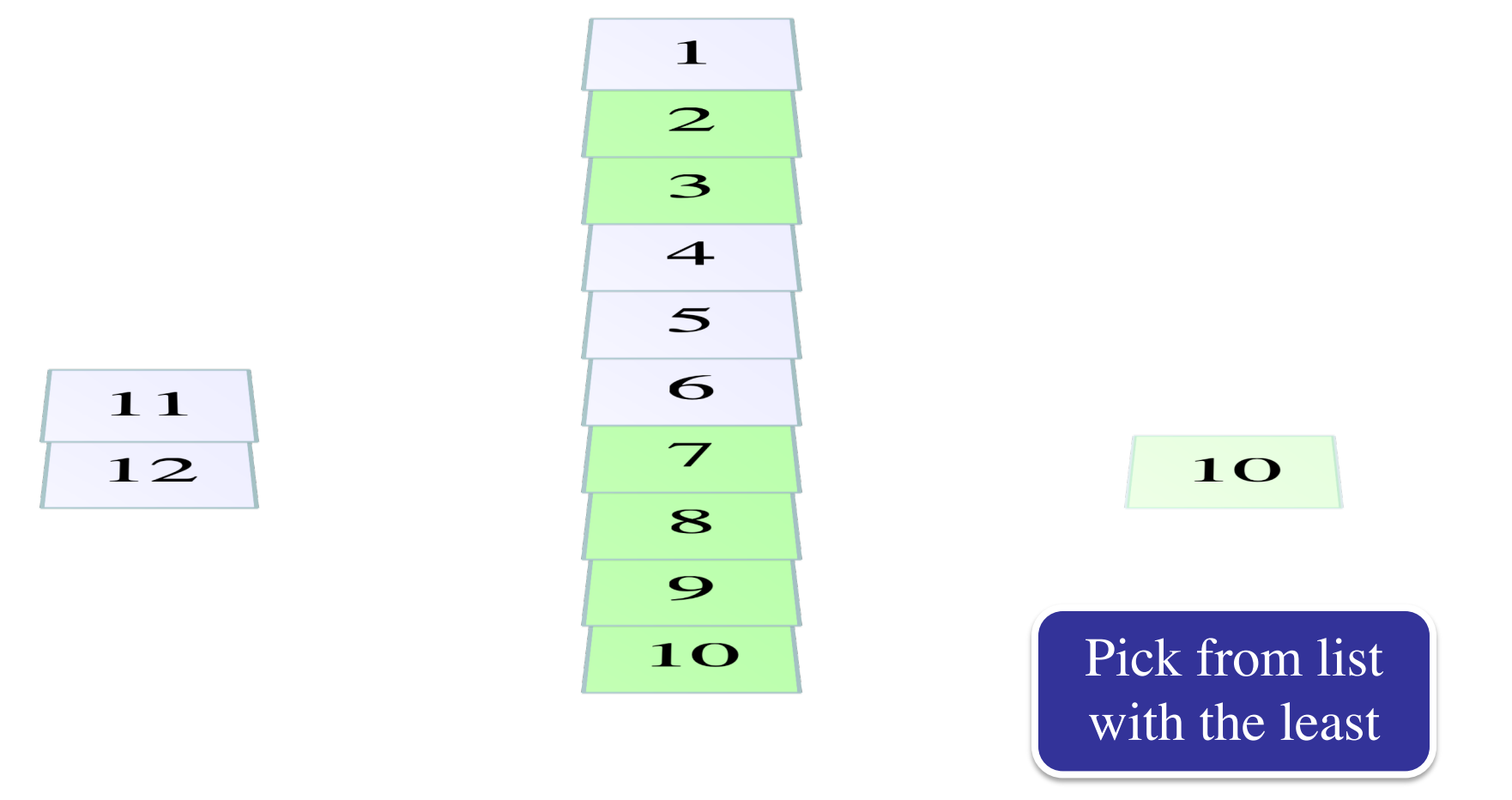

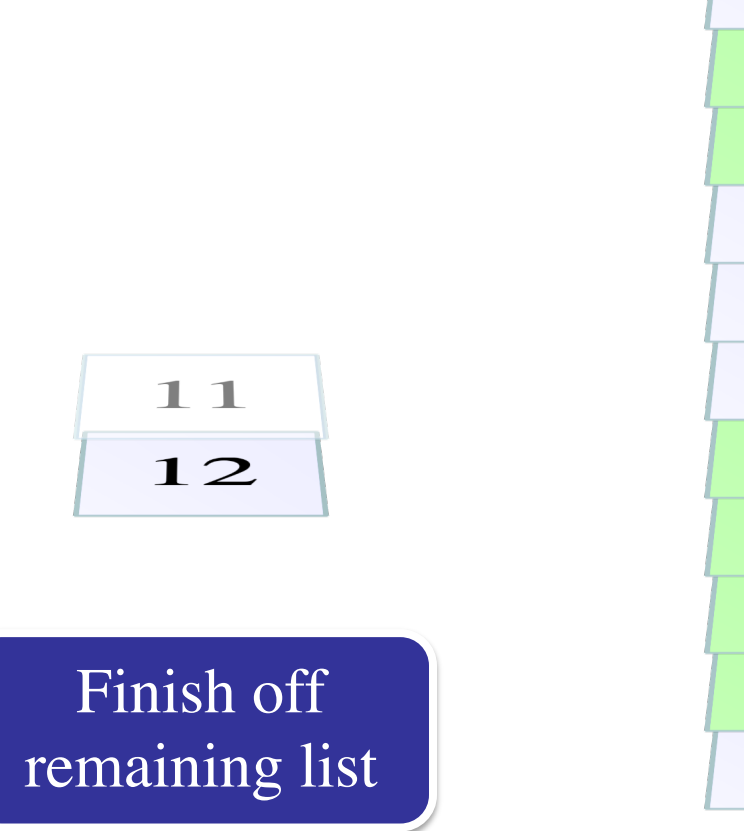

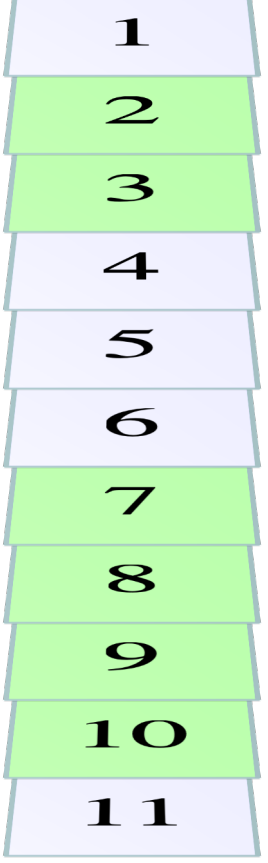

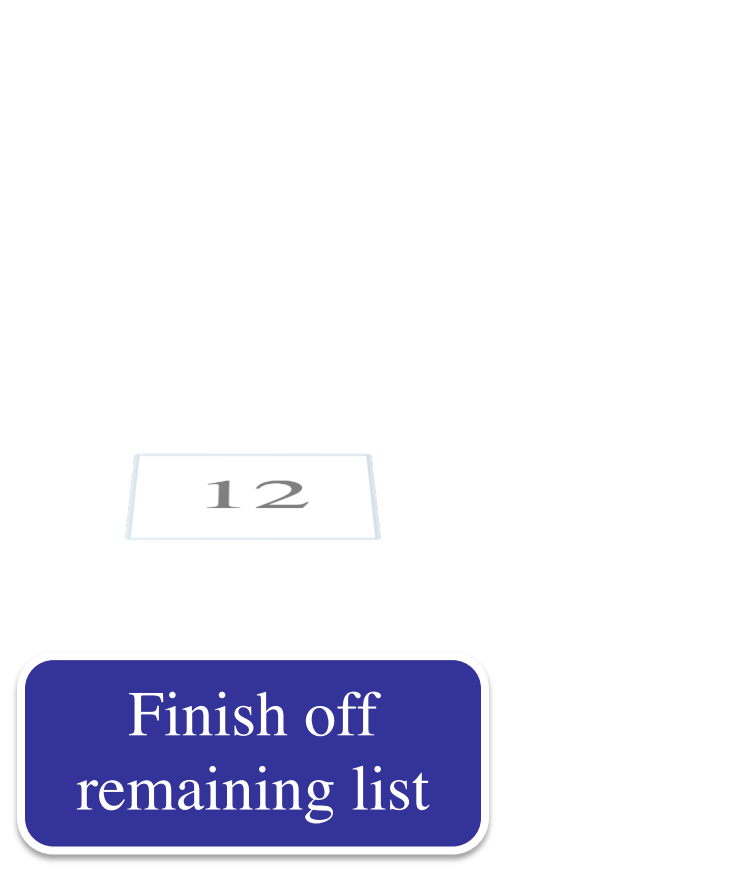

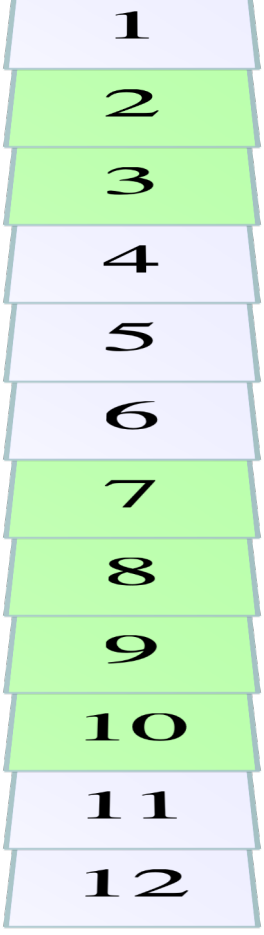

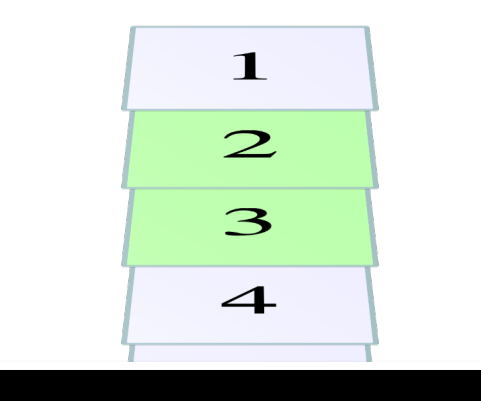

# Does this look familiar?

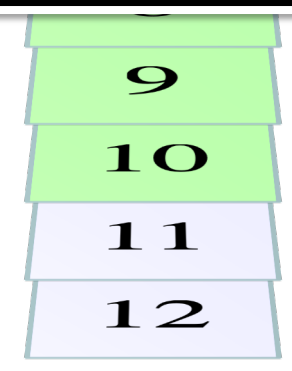

# **Merge Sort**

```
def merge_sort(b, h, k):
```

```
"""Sort the array fragment b[h..k]"""
```
- if b[h..k] has fewer than 2 elements: return
- # Divide and recurse

```
mid = (h+k)/(2)
```

```
merge_sort (b, h, m)
```

```
merge_sort (b, m+1, k)
```

```
# Combine
```

```
merge(b,h,mid,k) # Merge halves into b
```
- Seems simpler than **qsort**
	- § Straight-forward d&c
	- Merge easy to implement
- What is the **catch**?
	- § Merge requires a **copy**
	- We did not allow copies
	- Copying takes n steps
	- § But so does merge/partition
- n log n **ALWAYS**

# **Merge Sort**

```
def merge_sort(b, h, k):
```

```
"""Sort the array fragment b[h..k]"""
```
- if b[h..k] has fewer than 2 elements: return
- # Divide and recurse

 $mid = (h+k)/(2)$ 

```
merge_sort (b, h, m)
```

```
merge_sort (b, m+1, k)
```
# Combine

merge(b,h,mid,k)  $#$  Merge halves into b

- Seems simpler than **qsort**
	- § Straight-forward d&c
	- Merge easy to implement
- What is the **catch**?
	- § Merge requires a **copy**
	- We did not allow copies
	- Copying takes O(n) time
	- § But so does merge/partition
- O(n log n) **ALWAYS**

Proof beyond scope of course

# **What Does Python Use?**

- The sort() method is **Timsort**
	- Invented by Tim Peters in 2002
	- Combination of insertion sort and merge sort
- Why a combination of the two?
	- Merge sort requires copies of the data
	- Copying pays off for large lists, but not small lists
	- Insertion sort is not that slow on small lists
	- Balancing two properly still gives n log n

# **What Does Python Use?**

- The sort() method is **Timsort**
	- Invented by Tim Peters in 2002

Quicksort is 1959!

- Combination of insertion sort and merge sort
- Why a combination of the two?
	- Merge sort requires copies of the data
	- Copying pays off for large lists, but not small lists
	- Insertion sort is not that slow on small lists
	- Balancing two properly still gives n log n

# **What Does Python Use?**

- The sort() method is **Timsort**
	- Invented by Tim Peters in 2002
	- Combination of insertion sort and merge sort
- Why a combination of the two?
	- Merge sort requires copies of the data

Most of time spent here

- Copying pays off for large lists, but not small lists
- Insertion sort is not that slow on small lists
- Balancing two properly still gives n log n